## **Modifying the Vivanco AV Control 5**

Original device

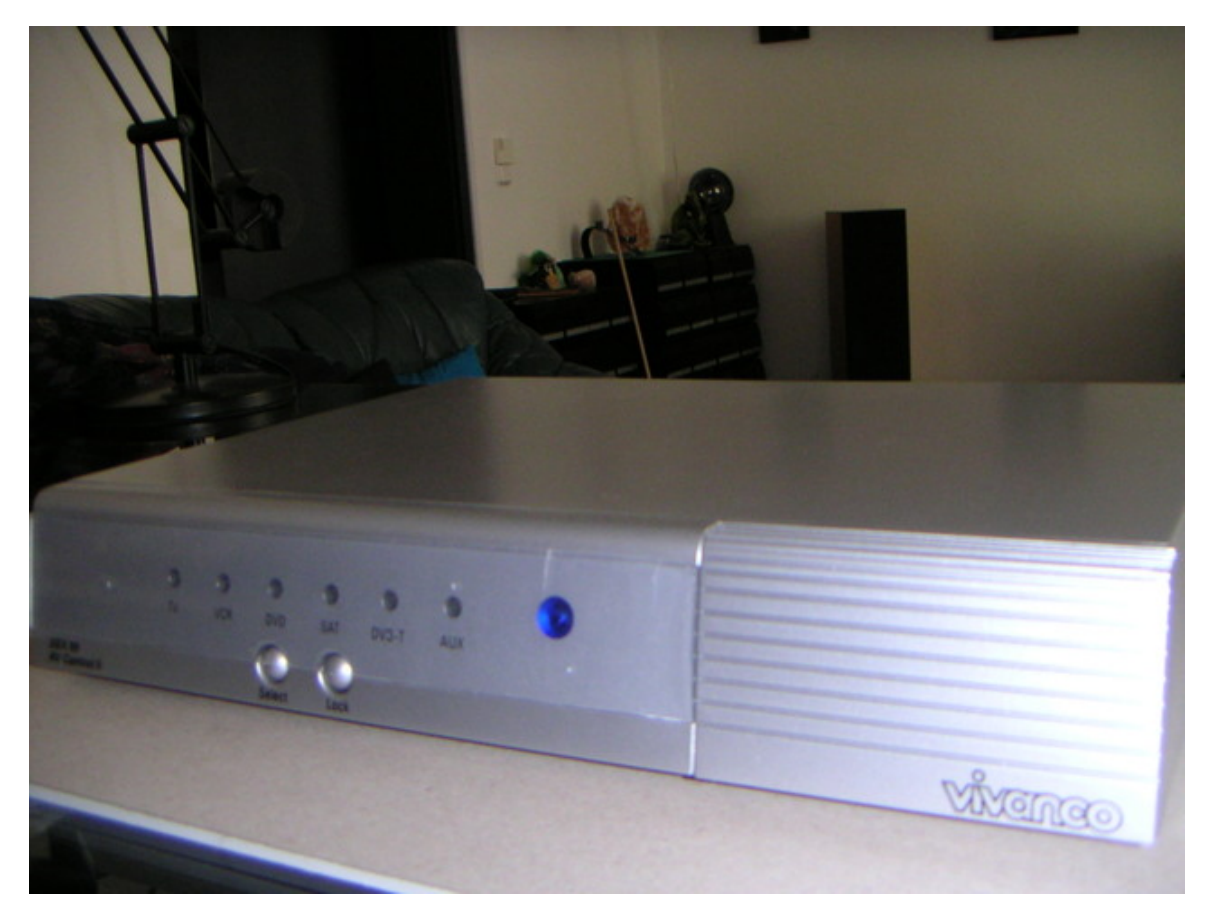

Built with Apache Forrest http://forrest.apache.org/